# Лекция 13 Генерация последовательности.<br>Рекурсивные СТЕ

## 1. Объединение 100 запросов, ВЫВОДЯЩИХ ПО ОДНОМУ ЧИСЛУ

**SELECT 1 AS num UNION ALL SELECT 2** 

 $\bullet\bullet\bullet$ 

**UNION ALL SELECT 100;** 

## 2. Способ использования декартова произведения двух таблиц

SELECT 10\*(a-1)+b num

FROM

(SELECT 1 a UNION ALL SELECT 2 UNION ALL SELECT 3 UNION ALL SELECT 4 UNION ALL SELECT 5 UNION ALL SELECT 6 UNION ALL SELECT 7 UNION ALL SELECT 8 UNION ALL SELECT 9 UNION ALL SELECT 10

#### ) x **CROSS JOIN**

(SELECT 1 b UNION ALL SELECT 2 UNION ALL SELECT 3 UNION ALL SELECT 4 UNION ALL SELECT 5 UNION ALL SELECT 6 UNION ALL SELECT 7 UNION ALL SELECT 8 UNION ALL SELECT 9 UNION ALL SELECT 10 ) y;

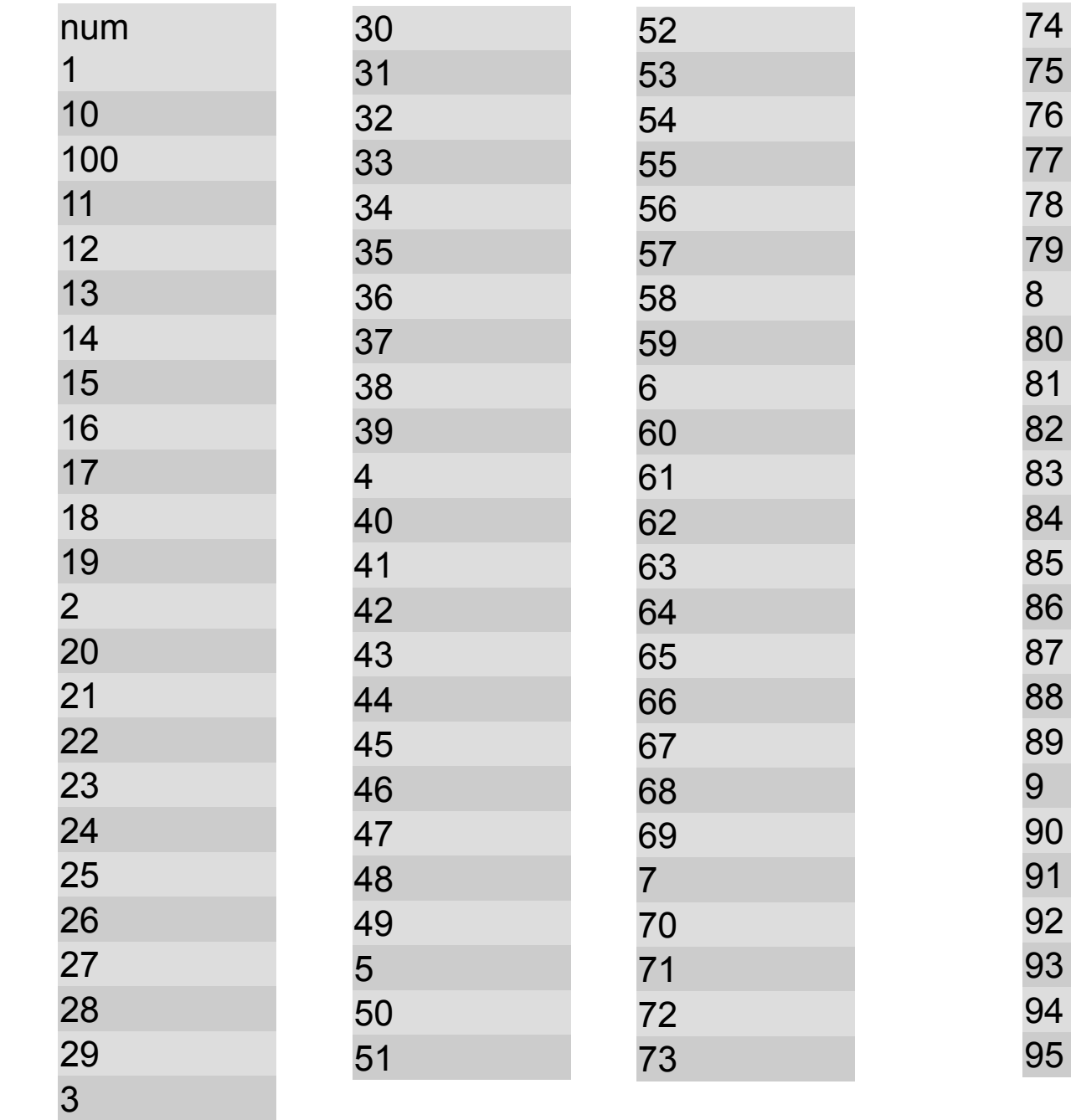

 

#### 3. Способ использования декартова произведения трех и более таблиц

SELECT  $5*5*(a-1)+5*(b-1) + c$  AS num FROM (SELECT 1 a UNION ALL SELECT 2 UNION ALL SELECT 3 UNION ALL SELECT 4 UNION ALL SELECT 5 ) x CROSS JOIN (SELECT 1 b UNION ALL SELECT 2 UNION ALL SELECT 3 UNION ALL SELECT 4 UNION ALL SELECT 5 ) y CROSS JOIN (SELECT 1 c UNION ALL SELECT 2 UNION ALL SELECT 3 UNION ALL SELECT 4 UNION ALL SELECT 5  $\overline{z}$ WHERE  $5*5*(a-1)+5*(b-1) + c \le 100$ 

```
ORDER BY 1
```
#### 4. Способ использования рекурсивных СТЕ

WITH <имя>[(<список столбцов>)] AS ( < SELECT... > -- анкорная часть UNION ALL -- рекурсивная часть  $\le$  SFLFCT...FROM  $\le$ *MMA* $>$ ...  $>$ WHERE <условие продолжения итераций>

Select \* from <MM9>

WITH nums AS ( SELECT 1 num **UNION ALL** SELECT num+1 FROM nums WHERE  $num+1<=100$ 

Select num from nums

По умолчанию количество итераций не больше 100!!!

задача т

Получить 100 последовательных незанятых номеров моделей, идущих за последним номером модели в таблице Product.

Идея для решения (1 способ): находим максимальный номер модели и далее, используя генерацию последовательности, 100 последующих значений с шагом 1.

SELECT (SELECT MAX(model) FROM Product) + 5\*5\*(a-1)+5\*(b-1) + c AS num

**FROM** 

(SELECT 1 a UNION ALL SELECT 2 UNION ALL SELECT 3 UNION ALL SELECT 4 UNION ALL SELECT 5

) x CROSS JOIN

(SELECT 1 b UNION ALL SELECT 2 UNION ALL SELECT 3 UNION ALL SELECT 4 UNION ALL SELECT 5

) y CROSS JOIN

(SELECT 1 c UNION ALL SELECT 2 UNION ALL SELECT 3 UNION ALL SELECT 4 UNION ALL SELECT 5

 $\overline{z}$ 

```
WHERE 5*5*(a-1)+5*(b-1) + c \le 100
```
**ORDER BY 1:** 

#### **Задача 1**

**Получить 100 последовательных незанятых номеров моделей, идущих за последним номером модели в таблице Product.** 

**Идея для решения (2 способ):** 

**Создаем СТЕ для нахождения максимального номера модели и далее, используем рекурсивный СТЕ для 100 последующих значений.** 

With

```
max model as (SELECT cast (MAX(model) as int) model FROM Product),
```

```
num as (select model from max_model
```
Union all

)

```
Select model+1 from num
```

```
WHERE model+1<= 100+(select model from max_model)
```

```
 Select model from num
```
Нельзя использовать агрегирующие функции, группировку в рекурсивной части СТЕ «GROUP BY, HAVING, or aggregate functions are not allowed in the recursive part of a recursive common table …»

#### **Задача 2 Вывести алфавитные символы - прописные латинские буквы**

1 способ (с использованием декартова произведения таблиц с числами)

```
SELECT CHAR(ASCII('A')+5*(a-1) + b-1) AS letter
```
FROM (SELECT 1 a UNION ALL SELECT 2 UNION ALL SELECT 3

UNION ALL SELECT 4 UNION ALL SELECT 5 UNION ALL SELECT 6

```
) x CROSS JOIN
```
(SELECT 1 b UNION ALL SELECT 2 UNION ALL SELECT 3

```
UNION ALL SELECT 4 UNION ALL SELECT 5
```

```
) y
```

```
WHERE 5*(a-1) + b \le 26
```

```
ORDER BY 1
```
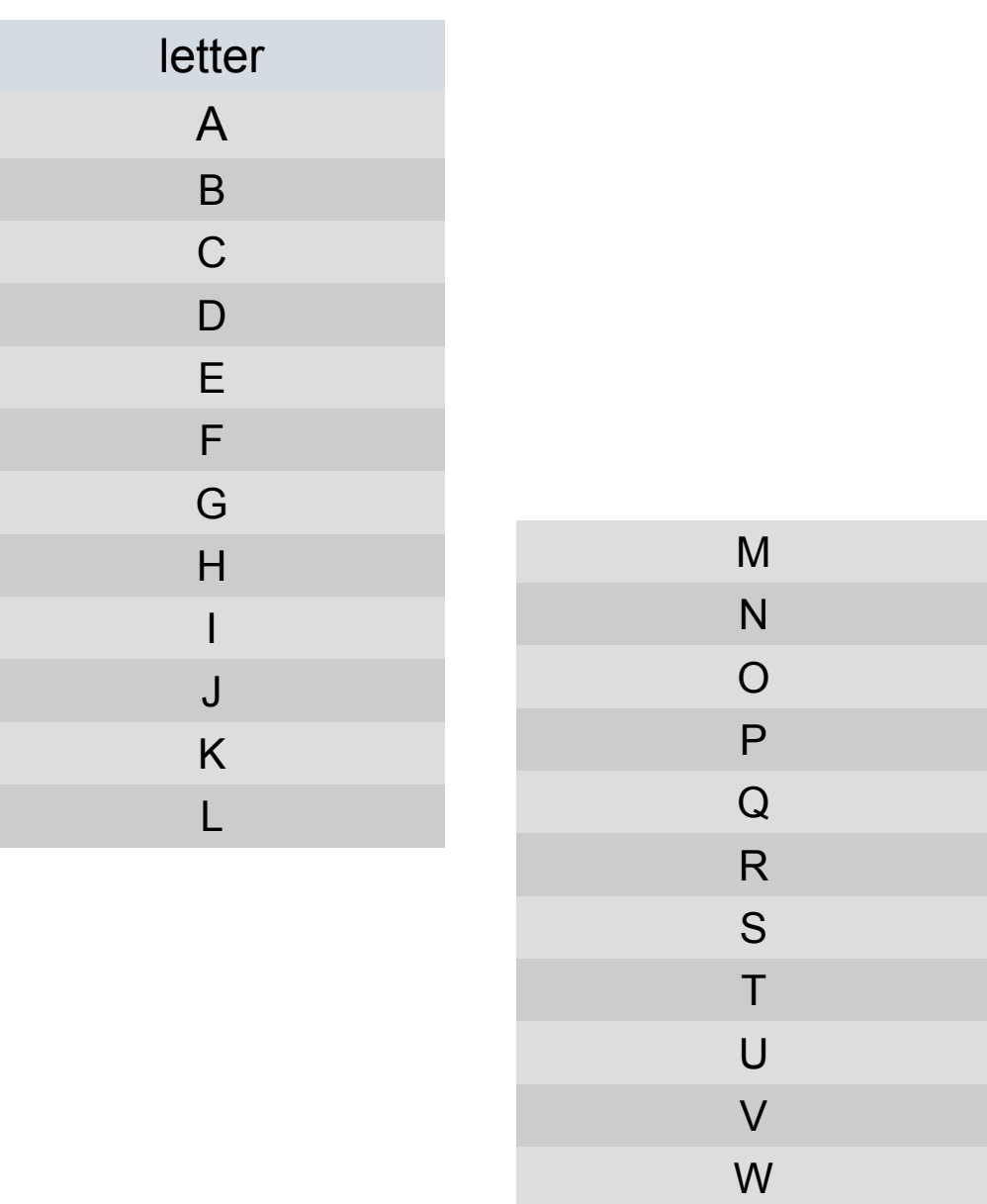

X

Y

Z

## Задача 2 Вывести алфавитные символы - прописные латинские буквы

2 способ (с использованием рекурсивных СТЕФ первой буквы алфавита и

**WITH Letters AS** 

```
SELECT ASCII('A') code, CHAR(ASCII('A')) letter
UNION ALL
```

```
SELECT code+1, CHAR(code+1) FROM Letters
WHERE code+1 \leq AKCIII('Z')
```
**SELECT letter FROM Letters** 

В запросе анкорной части определяем ASCII-В запросе рекурсивной части увеличивается ASCII-код на единицу, обращаясь к СТЕ в предложении FROM. В результате к строке с первым символом будут последовательно добавляться (UNION ALL) строки со следующими буквами в порядке их ASCII-кодов. Итерации будут продолжаться до тех пор, пока условие  $code +1 \leq a$ scii('Z')  $6$ удет истинным, т.е. пока не будет добавлена буква  $"Z"$ .

Оператор **SFLFCT letter FROM Letters** служит для обращения к СТЕ, запуска рекурсии и вывода результата.

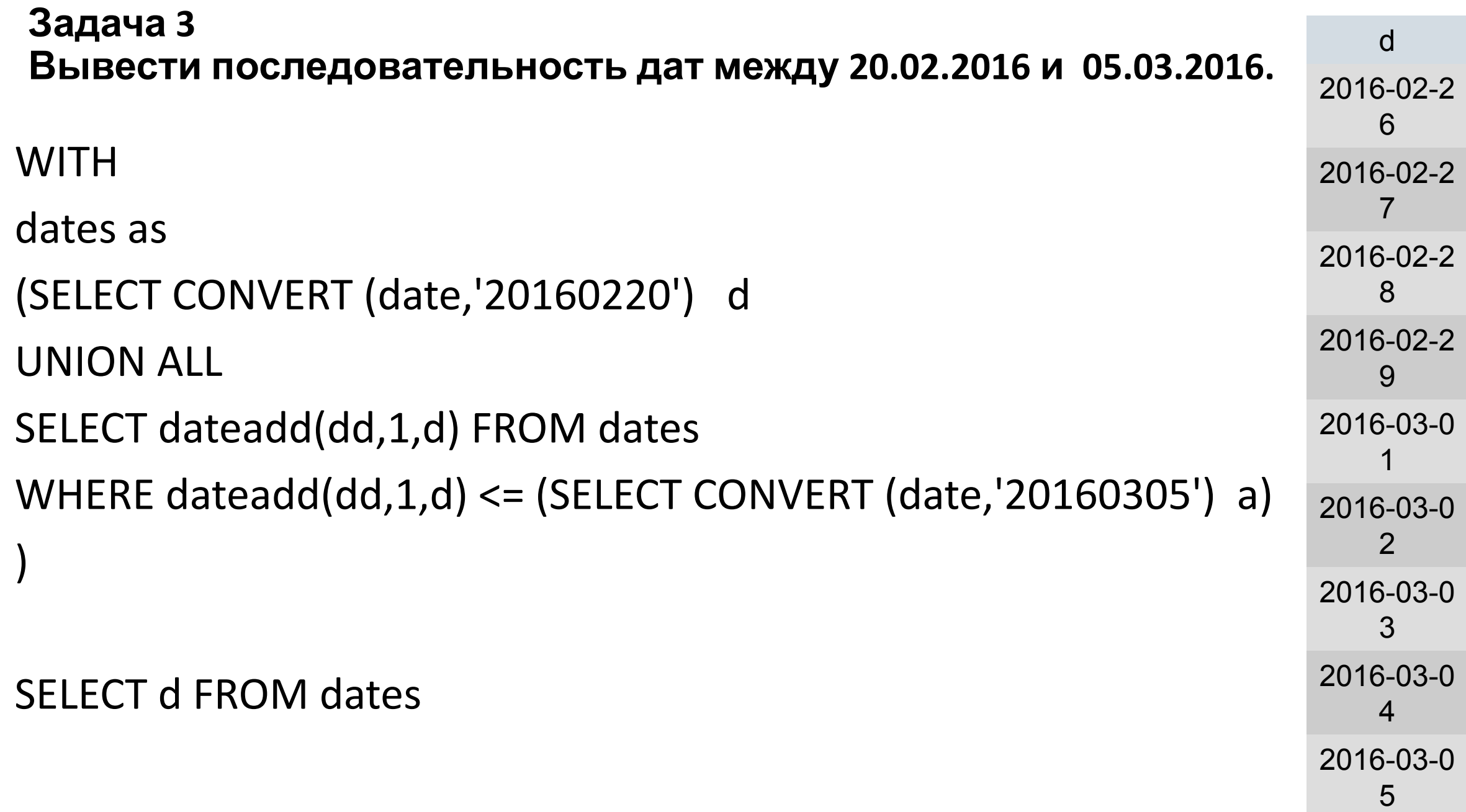

#### **Задача 4 Вывести последовательность дат между датами первого и последнего полета пассажира с id\_psg=5.**

**WITH** 

maxdate as

```
(SELECT max(date) max date FROM pass in trip where id psg = 5),
```
dates AS

```
(
SELECT MIN(date) d FROM pass_in_trip where id_psg = 5
UNION ALL
SELECT d+1 FROM dates 
WHERE d+1 <= (SELECT max_date FROM maxdate)
)
```
SELECT d FROM dates

**Нельзя использовать агрегирующие функции, группировку в рекурсивной части СТЕ «GROUP BY, HAVING, or aggregate functions are not allowed in the recursive part of a recursive common table …»**

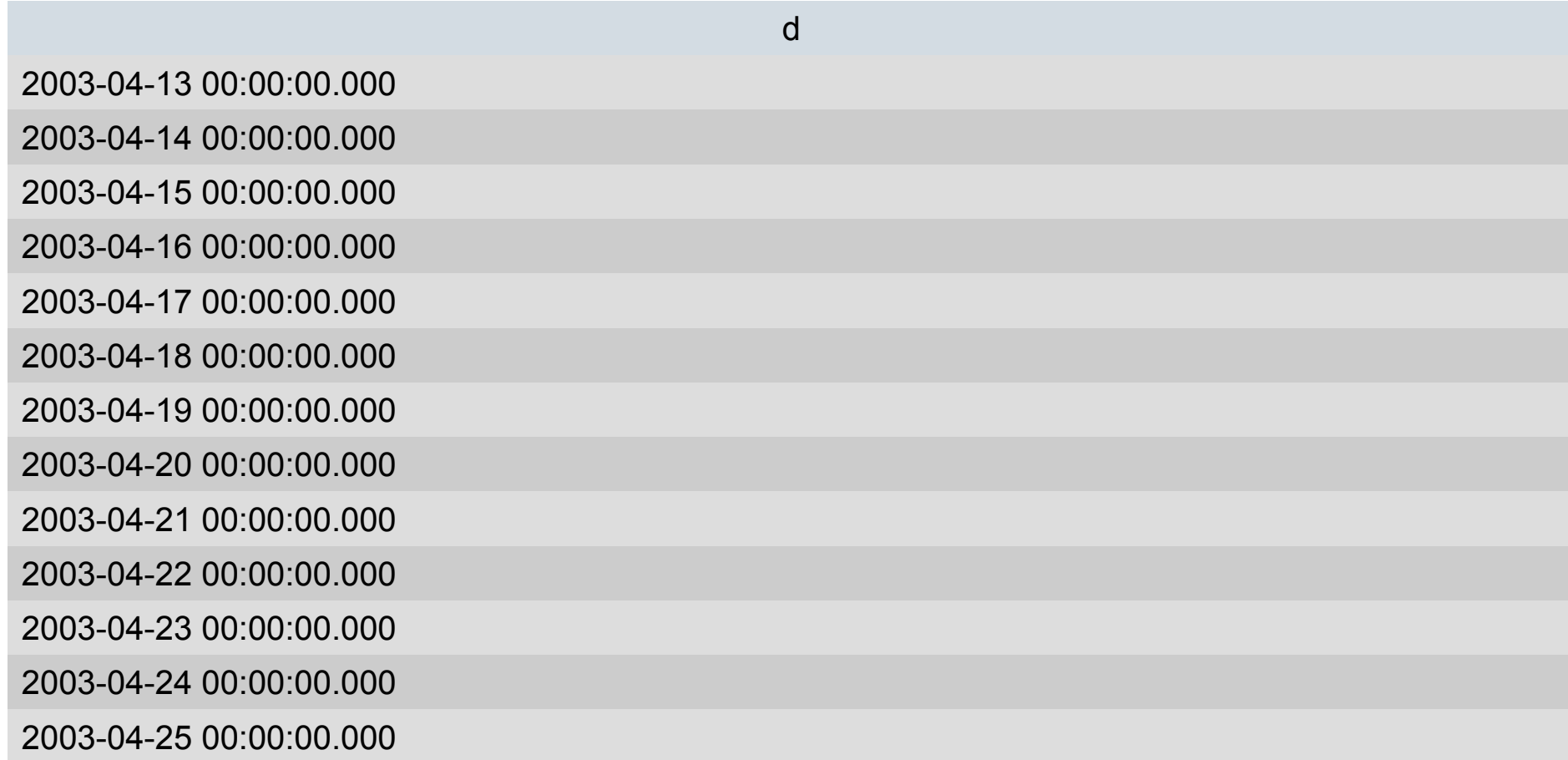

## **Задача 66 Для всех дней в интервале с 01/04/2003 по 07/04/2003 определить число рейсов из Rostov. Вывод: дата, количество рейсов**

Trip(**trip\_no**, ID\_comp, plane, **town\_from**, town\_to, time\_out, time\_in) Pass\_in\_trip(**trip\_no**, **date**, ID\_psg, place)

Заменим задачу:

Для всех дней определить число рейсов из Rostov.

Вывод: дата, количество рейсов

## **Задача 66 Для всех дней** в интервале с 01/04/2003 по 07/04/2003 **определить число рейсов из Rostov. Вывод: дата, количество рейсов**

Для всех дней определить число рейсов из Rostov.

Вывод: дата, количество рейсов

SELECT date, COUNT(DISTINCT trip\_no) AS tripnum FROM Pass\_in\_trip AS PiT where PiT.trip\_no IN (SELECT trip\_no FROM Trip WHERE town from='Rostov') GROUP BY date

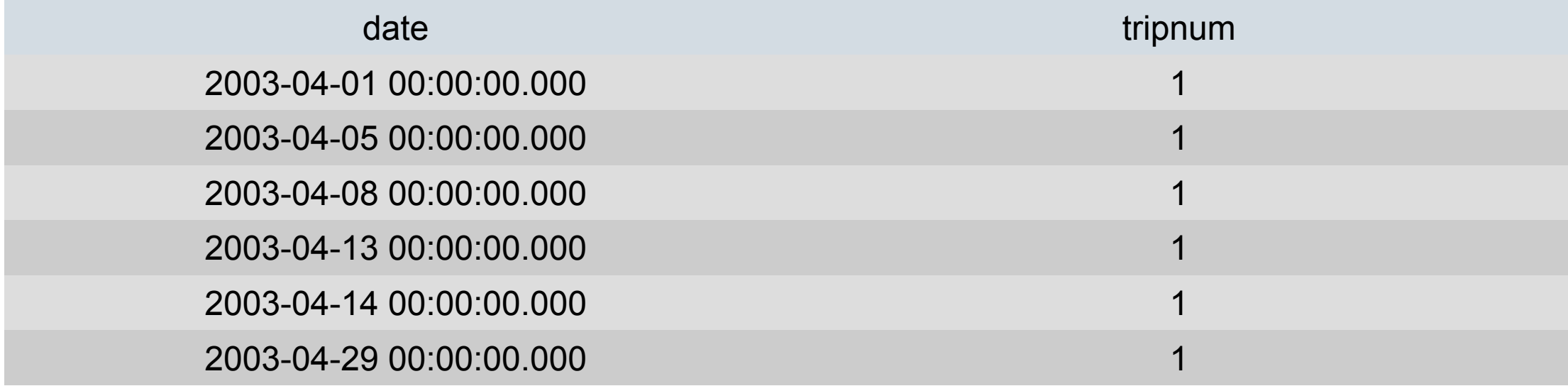

Создадим дополнительную таблицу с датами между 01/04/2003 и 07/04/2003

•В запросе анкорной части СТЕ используйте преобразование типов данных:

CONVERT (datetime,'20030401') tripdate

•В запросе рекурсивной части СТЕ используйте функцию Dateadd (dd,1,tripdate) для увеличения даты на один день

Создадим дополнительную таблицу с датами между 01/04/2003 и 07/04/2003

### **WITH**

Calend AS (SELECT CONVERT(datetime,'20030401') AS tripdate UNION ALL SELECT dateadd (dd,1,tripdate) FROM Calend WHERE tripdate<'20030407')

```
К запросу
```

```
SELECT date, COUNT(DISTINCT trip_no) AS tripnum
```

```
FROM Pass in trip AS PiT
```

```
where PiT.trip_no IN (SELECT trip_no FROM Trip WHERE
town from='Rostov')
```
GROUP BY date

добавим левое соединение с таблицей CALEND по полю trip\_no , а дату будем выводить из таблицы CALEND.

Преобразуем запрос

добавим левое соединение с таблицей CALEND по полю trip no, а дату будем выводить из таблицы CALEND.

**SELECT Calend.tripdate, tripnum** 

**FROM Calend LEFT JOIN** 

(select date, COUNT(DISTINCT trip\_no) AS tripnum from Pass\_in\_trip AS PiT where PiT.trip no IN (SELECT trip no FROM Trip WHERE town from='Rostov')

group by date

) y ON Calend.tripdate=y.date

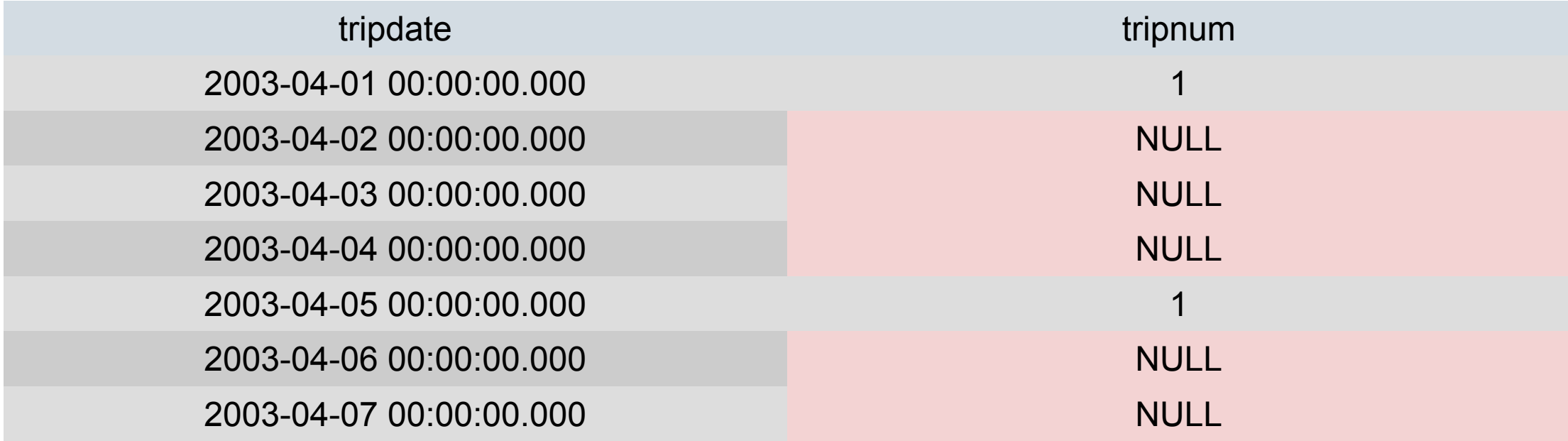

Обработаем пустые значения

SELECT Calend.tripdate, **coalesce(tripnum, 0)**

FROM Calend LEFT JOIN

(select date, COUNT(DISTINCT trip\_no) AS tripnum from Pass\_in\_trip AS PiT

where PiT.trip\_no IN (SELECT DISTINCT trip\_no FROM Trip WHERE town from='Rostov')

group by date

) y ON Calend.tripdate=y.date

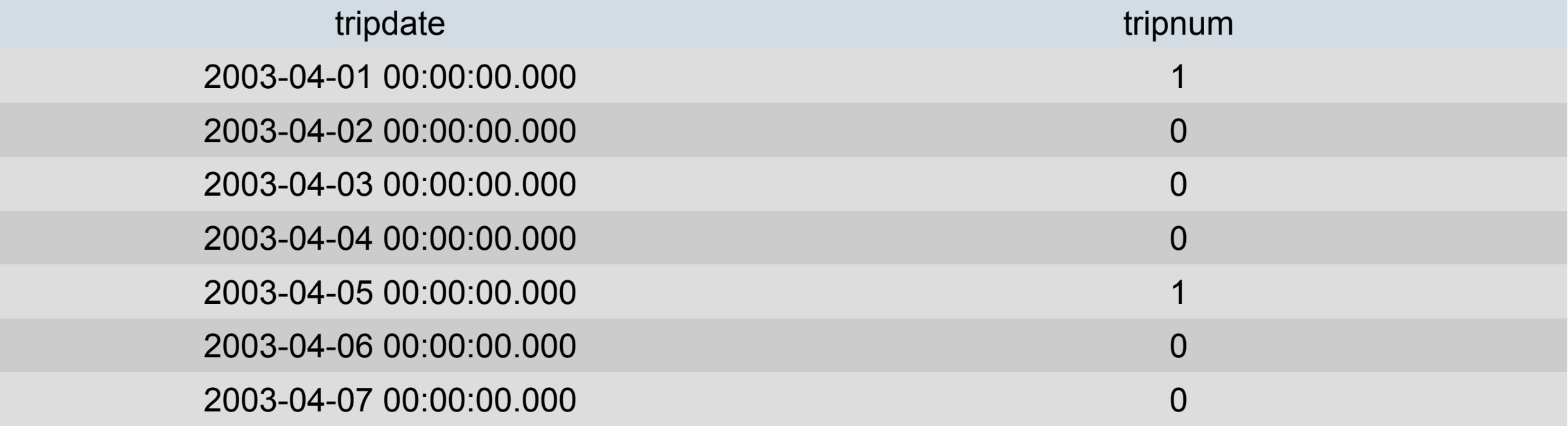

### **Другой вариант**

WITH Calend AS

(SELECT CONVERT(datetime,'20030401') AS tripdate

UNION ALL

```
SELECT dateadd (dd,1,tripdate)
```
FROM Calend

WHERE tripdate<'20030407')

SELECT tripdate, COUNT(DISTINCT trip\_no) AS tripnum

FROM Calend LEFT JOIN Pass in trip ON tripdate=date

and trip\_no IN (SELECT trip\_no FROM Trip WHERE town\_from='Rostov')

GROUP BY tripdate

```
SELECT date, max(tripnum) 
FROM (
SELECT date, COUNT(DISTINCT trip_no) AS tripnum
    FROM Pass_in_trip 
    WHERE trip_no IN (SELECT trip_no FROM Trip WHERE town_from='Rostov') and 
           date>='2003-04-01' AND date<='2003-04-07' 
    GROUP BY date
```

```
UNION ALL 
SELECT '2003-04-01',0 
UNION ALL 
…… -- по всем датам
SELECT '2003-04-06',0 
UNION ALL 
SELECT '2003-04-07',0
) AS t
```
GROUP BY date

**Разбор упражнения 121 (3 балла) из ЛР 6.**

**Разбор упражнения 151 (4 балла) из ЛР 11.**

#### **Упражнение №151 (4 балла) из ЛР 11**

Для каждого корабля из таблицы Ships указать название **первого по времени сражения**  из таблицы Battles, в котором корабль мог бы участвовать после спуска на воду.

Если год спуска на воду неизвестен, взять **последнее по времени сражение**.

Если нет сражения, произошедшего после спуска на воду корабля, вывести NULL вместо названия сражения.

Считать, что корабль может участвовать во всех сражениях, которые произошли в год спуска на воду корабля.

Вывод: имя корабля, год спуска на воду, название сражения

Замечание: считать, что не существует двух битв, произошедших в один и тот же день.

## WITH SIB AS (

SELECT Ships.name as s\_name, launched, Battles.name as b\_name, date FROM Ships LEFT JOIN Battles ON launched<=DATEPART(yyyy, date) OR launched IS NULL)

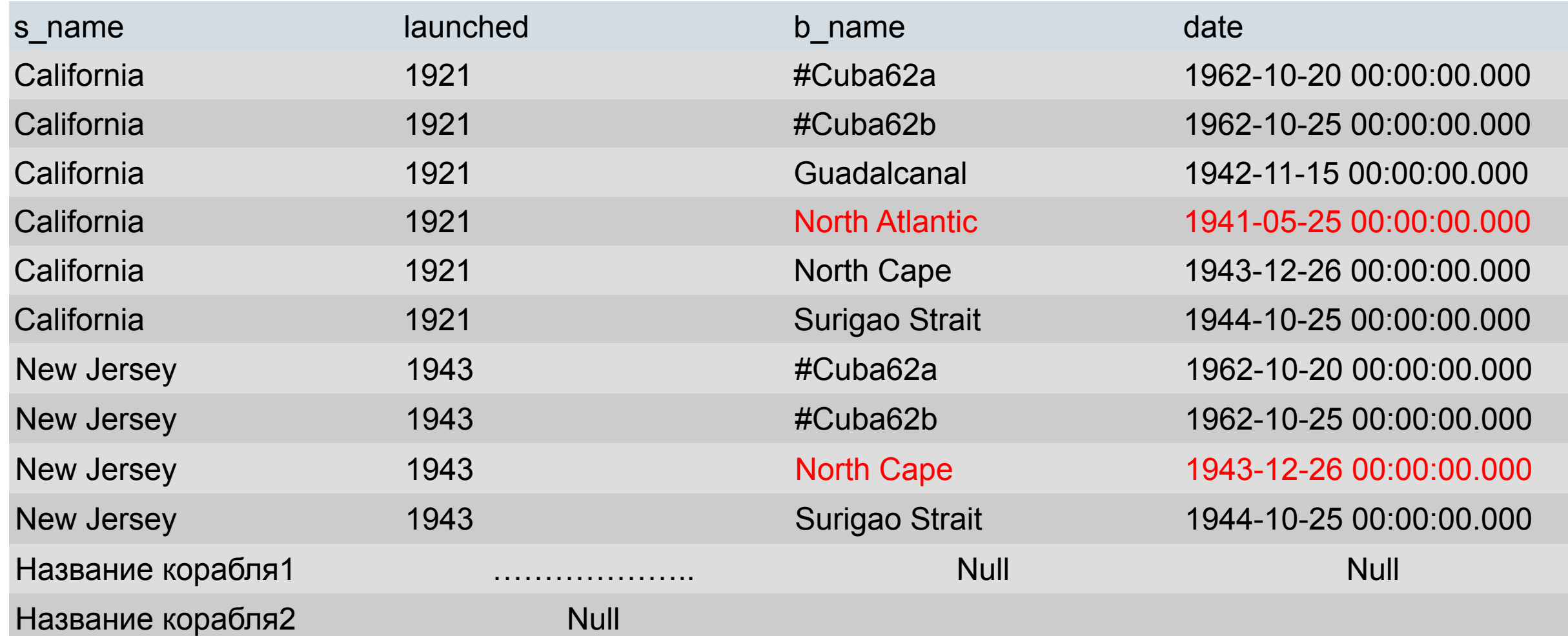

## \*) SELECT b\_name FROM SIB as SIB1 WHERE SIB1.s\_name=Sib.s\_name AND date IN (SELECT MIN(date) FROM SIB as SIB1

WHERE SIB1.s\_name=SIB.s\_name)

\*\*) SELECT b\_name FROM SIB as SIB1 WHERE SIB1.s\_name=Sib.s\_name AND date IN (SELECT MAX(date) FROM SIB as SIB1 WHERE SIB1.s\_name=SIB.s\_name)

**Коррелированные подзапросы, для каждой строки основного запроса формируется подзапрос, выбирающий минимум/ максимум среди части строк всей таблицы (для текущего корабля)**

WITH SIB AS (

SELECT Ships.name as s\_name, launched, Battles.name as b\_name, date

FROM Ships LEFT JOIN Battles ON launched<=DATEPART(yyyy, date) OR launched IS NULL)

Select distinct s name, launched,

 case when launched<=DATEPART(yyyy, date) then \* when launched IS NULL then \*\* end as b\_name From SIB

## Другое решение

with t as (select name, launched, (select case when s.launched is null then max(date) else min(date) end from Battles where datepart(year,date) > =coalesce(s.launched,0) ) as date from Ships s)

select t.name, t.launched, b.name from t left join Battles b on t.date=b.date